# C\_TBI30\_73<sup>Q&As</sup>

SAP Certified Application Associate - Business Intelligence with SAP BW 7.3 and SAP BI 4.0

### Pass SAP C\_TBI30\_73 Exam with 100% Guarantee

Free Download Real Questions & Answers PDF and VCE file from:

https://www.leads4pass.com/c\_tbi30\_73.html

100% Passing Guarantee 100% Money Back Assurance

Following Questions and Answers are all new published by SAP Official Exam Center

- Instant Download After Purchase
- 100% Money Back Guarantee
- 365 Days Free Update
- 800,000+ Satisfied Customers

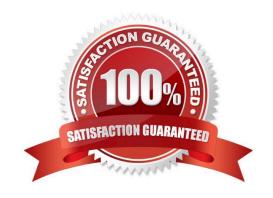

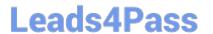

#### **QUESTION 1**

What do you have to consider regarding the data provider definition when you design a new standard Web template?

- A. The data provider must be created in the Web template and specified by a URL parameter.
- B. The data provider is automatically generated by specifying a query in the URL parameter.
- C. The data provider must be created in the Web template and specified by a Java script.
- D. The data provider must be created in the Web template and changed through a command sequence.

Correct Answer: A

#### **QUESTION 2**

How do portal themes affect Web templates at runtime?

- A. They change the representation of the Web items on the Layout tab.
- B. They apply formatting styles to the Web items in the Web application.
- C. They overwrite the CSS attributes of individually changed Web items.
- D. They align the Web items as defined in the theme.

Correct Answer: B

#### **QUESTION 3**

What is the objective of the semantic layer?

- A. To validate data loaded into BW
- B. To create transformations from various ERP systems to a BW system
- C. To provide business users access to data without them needing to be familiar with the structure of the data sources
- D. To enable database administrators to create a data warehouse from multiple data sources

Correct Answer: C

#### **QUESTION 4**

Which of the following combinations of structures can you create in BEx Query Designer? (Choose two)

- A. 1 characteristic structure and 2 key figure structures
- B. 1 characteristic structure and 1 characteristic structure

## Leads4Pass

### https://www.leads4pass.com/c\_tbi30\_73.html

2024 Latest leads4pass C\_TBI30\_73 PDF and VCE dumps Download

- C. 1 characteristic structure and 1 key figure structure
- D. 1 key figure structure and 1 key figure structure

Correct Answer: BC

#### **QUESTION 5**

Which of the following data sources can you choose directly to create a Web Intelligence document? (Choose two)

- A. InfoCube
- B. Universe
- C. BEx Query View
- D. Business View
- E. Analysis View

Correct Answer: BE

#### **QUESTION 6**

Which of the following statements regarding refreshing mode in BEx Analyzer is correct?

- A. The "pause automatic refresh" option should only be used when you perform ad hoc analysis directly against an InfoProvider.
- B. The "pause automatic refresh" option is the best practice option. You only use the "automatic refresh" option for special scenarios to optimize the use of the OLAP processor.
- C. The "automatic refresh" option is the best practice option. You only use the "pause automatic refresh" if you want to define more than one filter and send them all to the OLAP processor.
- D. The "pause automatic refresh" option prevents automatic data refreshes when you report against VirtualProviders with real-time data access.

Correct Answer: C

#### **QUESTION 7**

Which tasks can you perform by using URL parameters in BEx Web Application Designer? (Choose two)

- A. Change filter values.
- B. Change Web item properties.
- C. Change the authorization user.
- D. Change the applied portal theme.

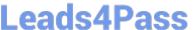

Correct Answer: AB

#### **QUESTION 8**

How is a BW navigation attribute represented in Web Intelligence?

- A. As a prompt
- B. As a dimension
- C. As an attribute of a dimension
- D. As a query filter

Correct Answer: B

#### **QUESTION 9**

Your BW customer wants to integrate Web Intelligence documents into their SAP NetWeaver Enterprise Portal.

How can you accomplish this? (Choose two)

- A. Use the Document Viewer iViews to integrate single Web Intelligence documents from the BI platform as iViews.
- B. Use the Document List iView to allow access to Web Intelligence documents stored on the BI platform.
- C. Upload the folders containing the Web Intelligence documents from the CMC to the portal as a role.
- D. Use the BW Publisher service to publish the Web Intelligence documents as iViews to the portal.

Correct Answer: AB

#### **QUESTION 10**

Which task can users perform when interacting with the dashboard?

- A. Use a navigational path in Web Intelligence.
- B. Create your own navigational path.
- C. Follow a predefined navigational path.
- D. Share a navigational path with other users.

Correct Answer: C

#### **QUESTION 11**

Which of the following Web items can you use to execute a command in a Web template? (Choose two)

## Leads4Pass https://www.leads4pass.com/c\_tbi30\_73.html 2024 Latest leads4pass C\_TBl30\_73 PDF and VCE dumps Download

| A. Text Item                                                                                                    |
|----------------------------------------------------------------------------------------------------|
| B. Dropdown Box Item                                                                                                    |
| C. Button Group Item                                                                                                    |
| D. Radio Button Group Item                                                                                                    |
| E. Checkbox Group Item                                                                                                    |
| Correct Answer: BC                                                                                                    |
| QUESTION 12                                                                                                    |
| Which process on the SAP BusinessObjects BI platform governs how content and users are managed and transferred among development, test, and production environments? |
| A. Master data management                                                                                                    |
| B. Data federation management                                                                                                    |
| C. Lifecycle management                                                                                                    |
| D. MetaData management                                                                                                    |
| Correct Answer: C                                                                                                    |
| QUESTION 13                                                                                                    |
| To which of the following formats can you export a dashboard? (Choose two)                                                                                           |
| A. HTML                                                                                                    |
| B. Microsoft Word                                                                                                    |
| C. MP4                                                                                                    |
| D. AVI                                                                                                    |
| Correct Answer: AB                                                                                                    |
| QUESTION 14                                                                                                    |
| Which of the following objects can you use as target objects in a transformation? (Choose two)                                                                       |
| A. Business Layer                                                                                                    |

B. InfoSet C. InfoCube

D. InfoSource

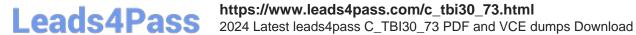

E. Data Foundation

Correct Answer: CD

#### **QUESTION 15**

What is a capability in SAP BusinessObjects Analysis, edition for Microsoft Office, PowerPoint?

- A. You can use the same filter options as in Analysis for Excel.
- B. You can split long tables across multiple slides.
- C. You can provide a design panel for conditional formatting.
- D. You can perform calculations and axes swapping.

Correct Answer: B

C TBI30 73 PDF Dumps C TBI30 73 VCE Dumps

C TBI30 73 Exam Questions